## eVidyalaya Half Yearly Report

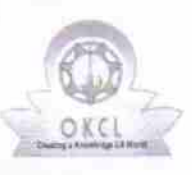

Department of School & Mass Education, Govt. of Odisha

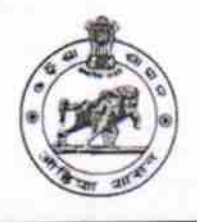

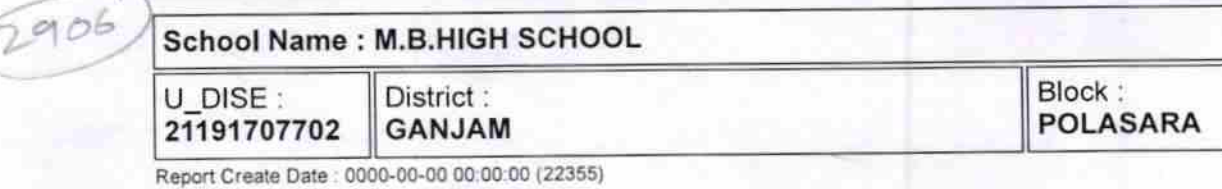

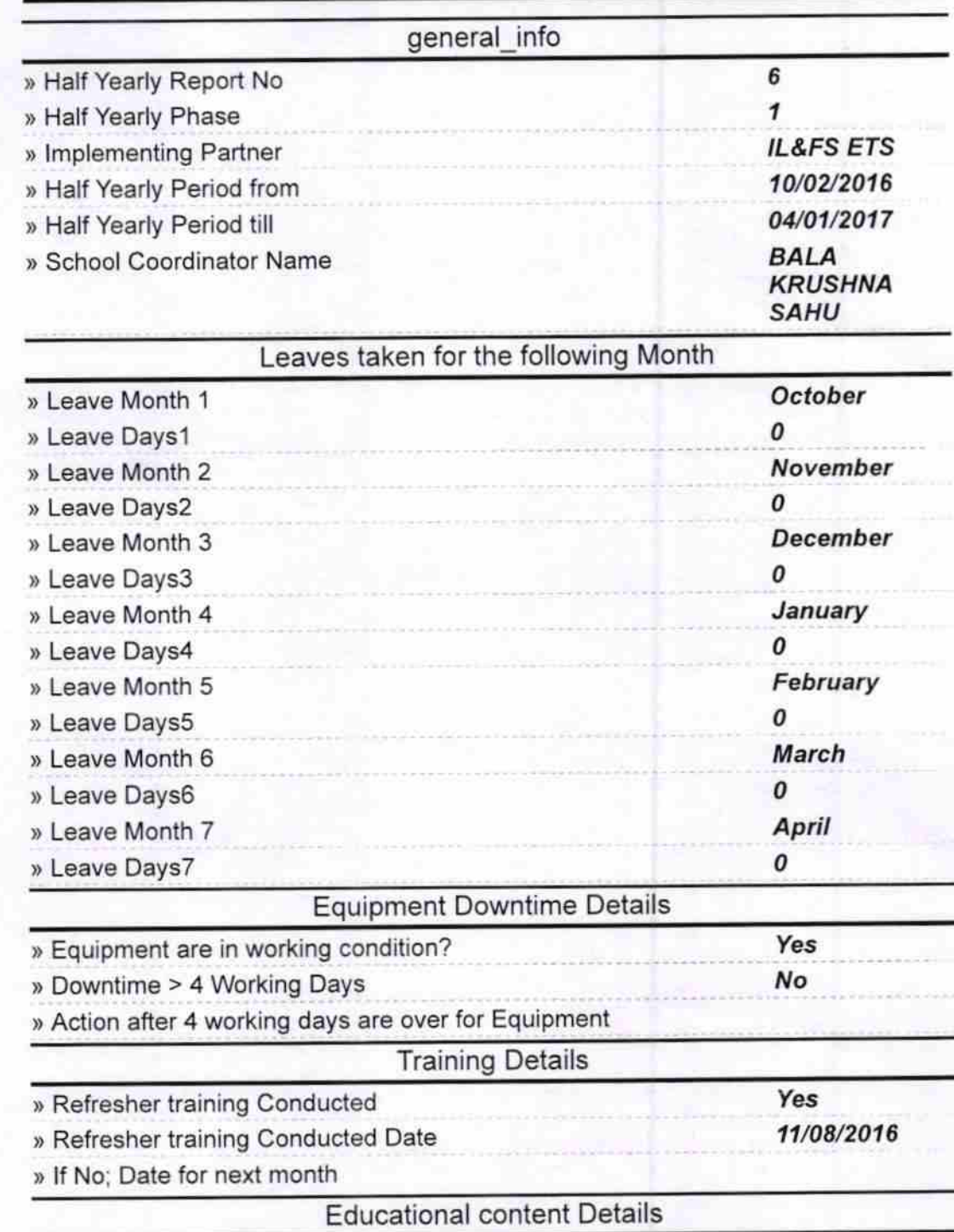

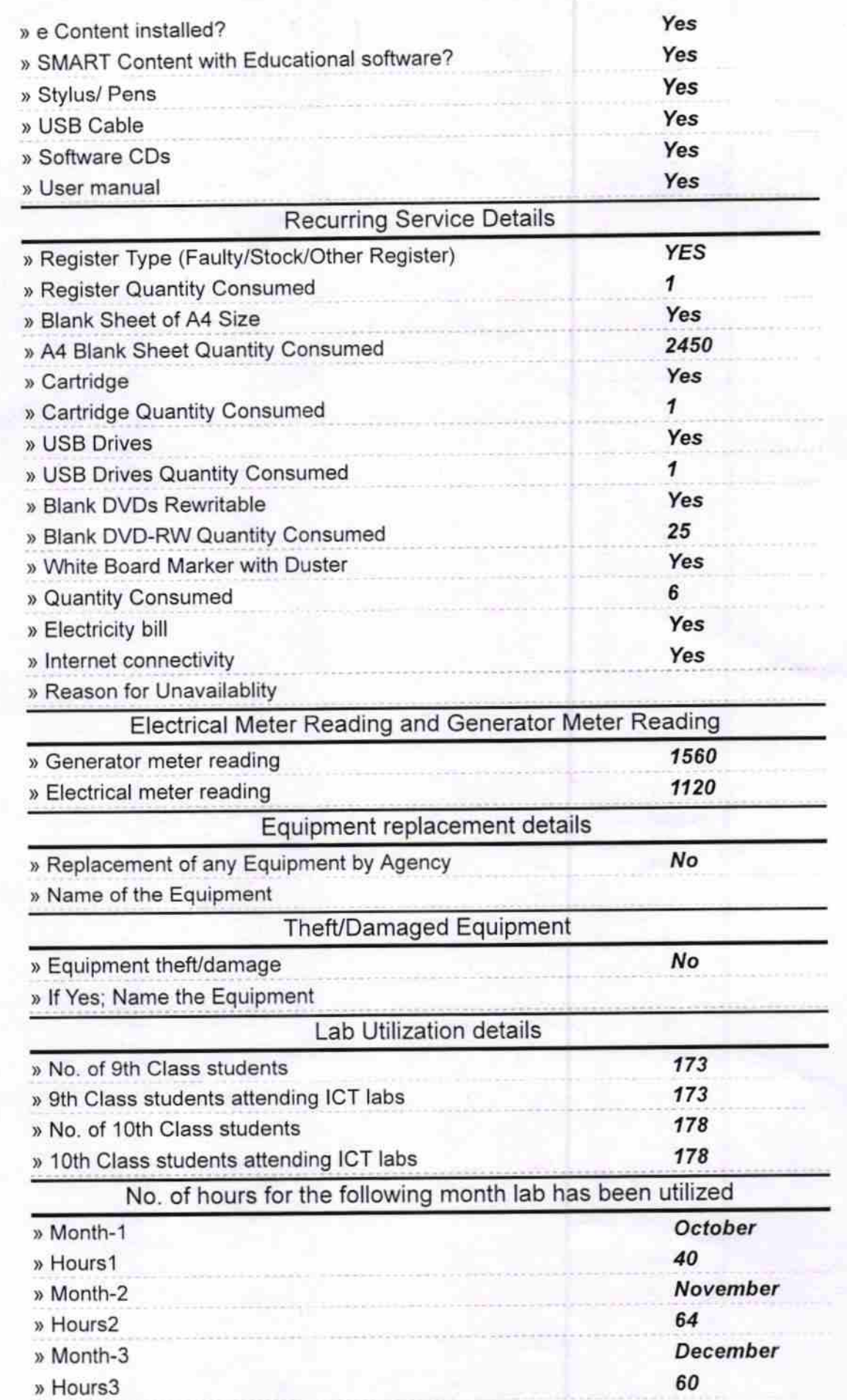

 $\frac{2}{\epsilon}$ 

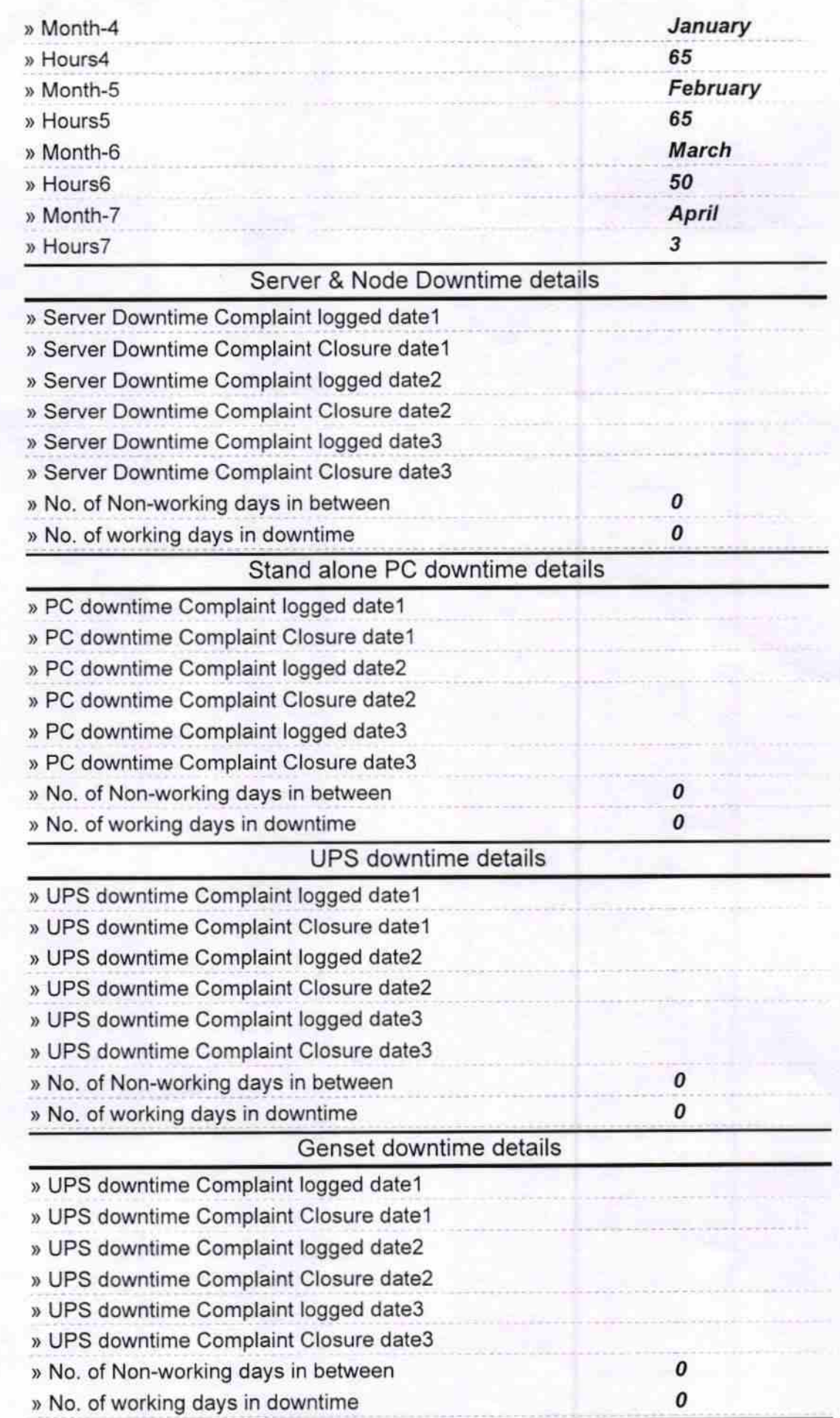

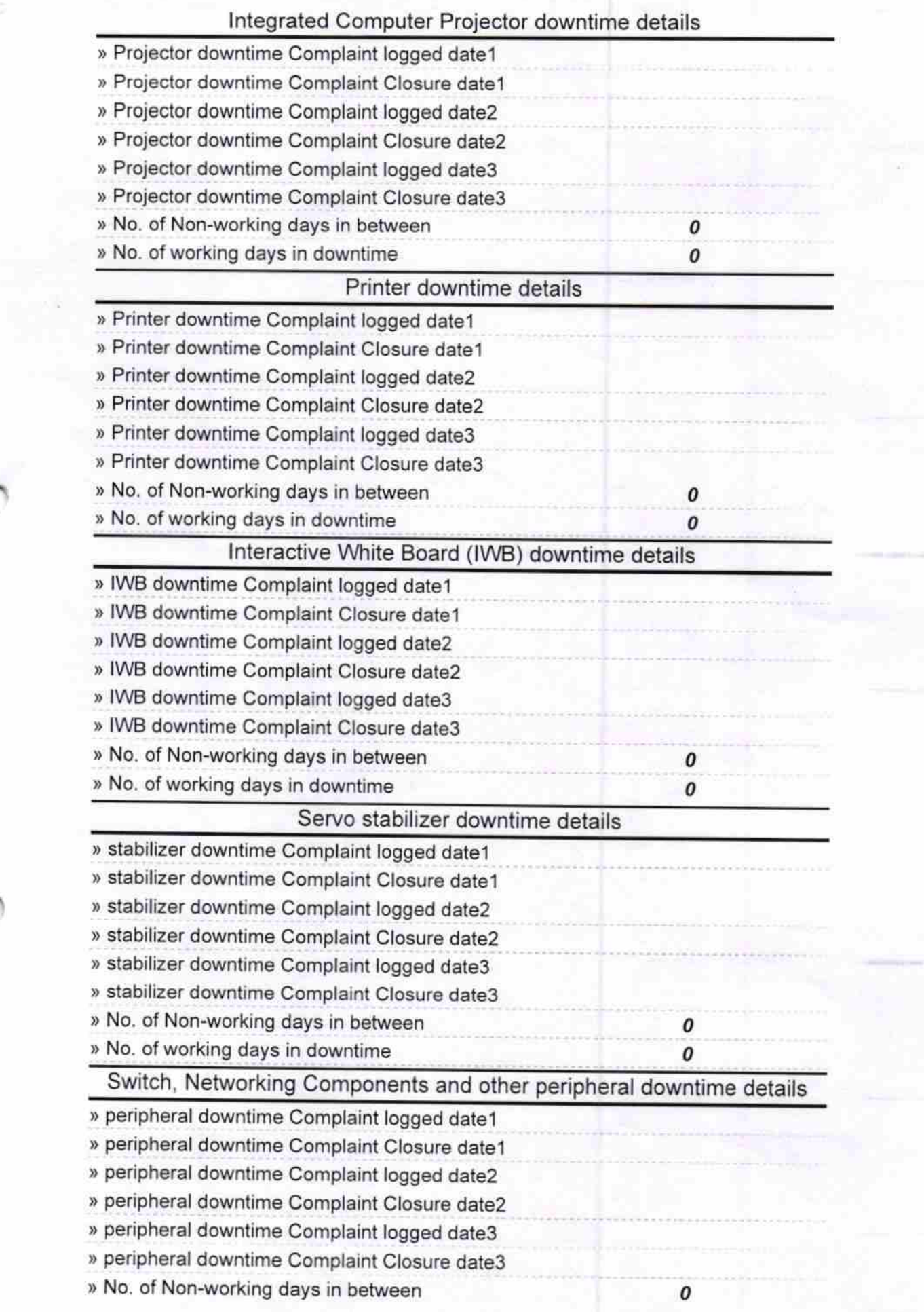

 $\frac{1}{2}$ 

 $\sqrt{4.17}$ Signature of Head Master/Mistress with Seal

IL HEADMASTER<br>MAA BHARANDI HIGH SCHOOL